## Establishment of nanobody's selection tools to identify biomarkers in DIPG

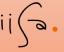

Magnetic beads

Noelia Mendoza Calvo, nmendoza@iisaragon.es; Aragon Health Research Institute (IIS Aragón), Zaragoza, Spain

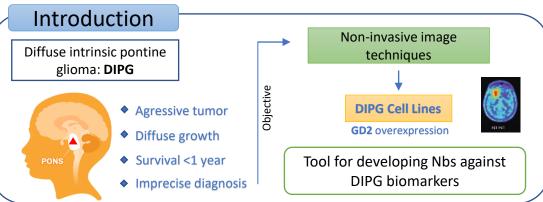

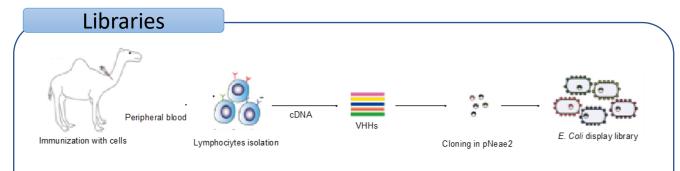

## Figure 1. Libraries are generated by camelid immunization. The cDNAs corresponding to VHHs regions from lymphocytes are amplified and cloned in pNeae2 vector for E. coli display in the outter membrane.

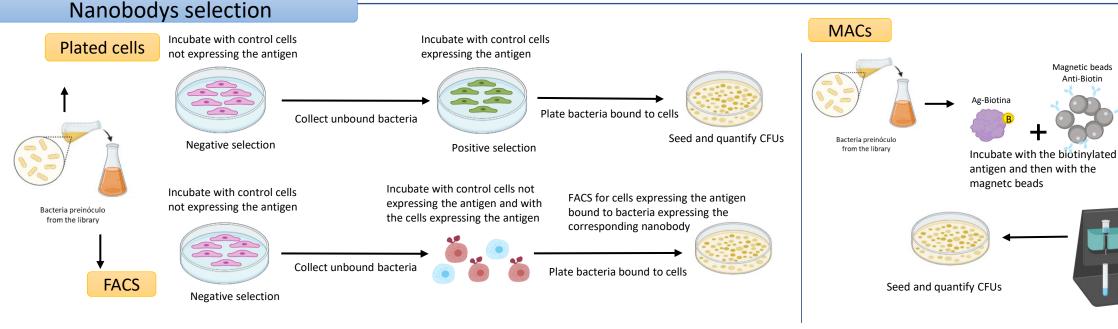

Figure 2. The selection of the nanobodies that recognizes the protein of interest can be selected by FACS for cells expressing the antigen or either by plating selection with cells expressing the antigen or by magnetic cell sorting (MACS)

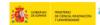

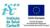

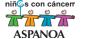

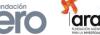

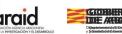

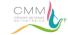

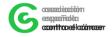